# TEST PLAN

AUSPARK

Thiwat Pai-upree 561-4640 Shopan Kuroda 561-8455

# TABLE OF CONTENTS

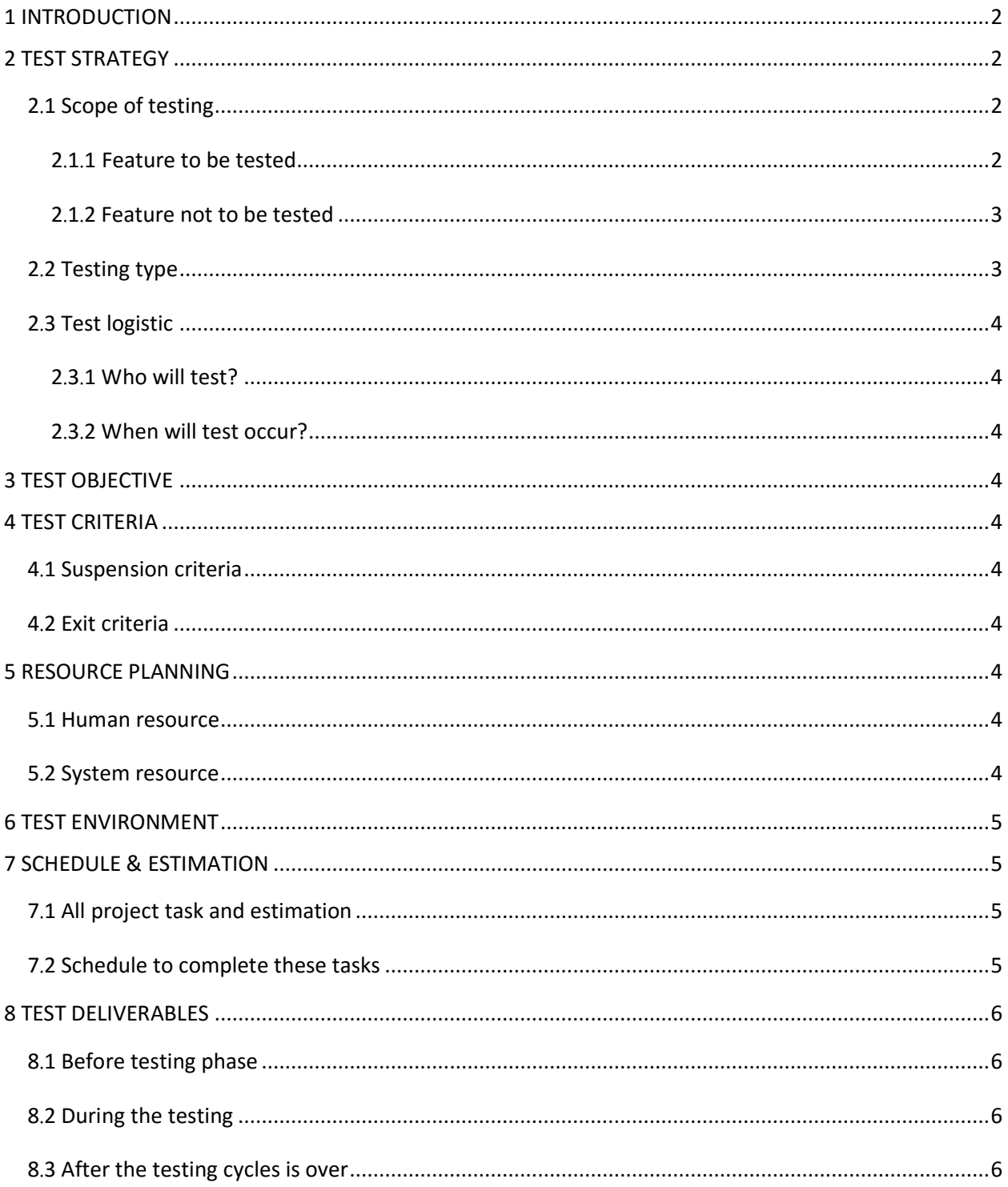

## <span id="page-2-0"></span>1 INTRODUCTION

This report is shown plan include scope, approach, resources, and schedule of all testing activities to testing "AU SPARK". The plan shows testing items, testing functions, tester, schedule, resources and risks for complete the plan.

## <span id="page-2-1"></span>2 TEST STRATEGY

#### <span id="page-2-2"></span>2.1 Scope of testing

#### <span id="page-2-3"></span>2.1.1 Feature to be tested

All the feature of AUSPARK on the Android OS which were provided in the application.

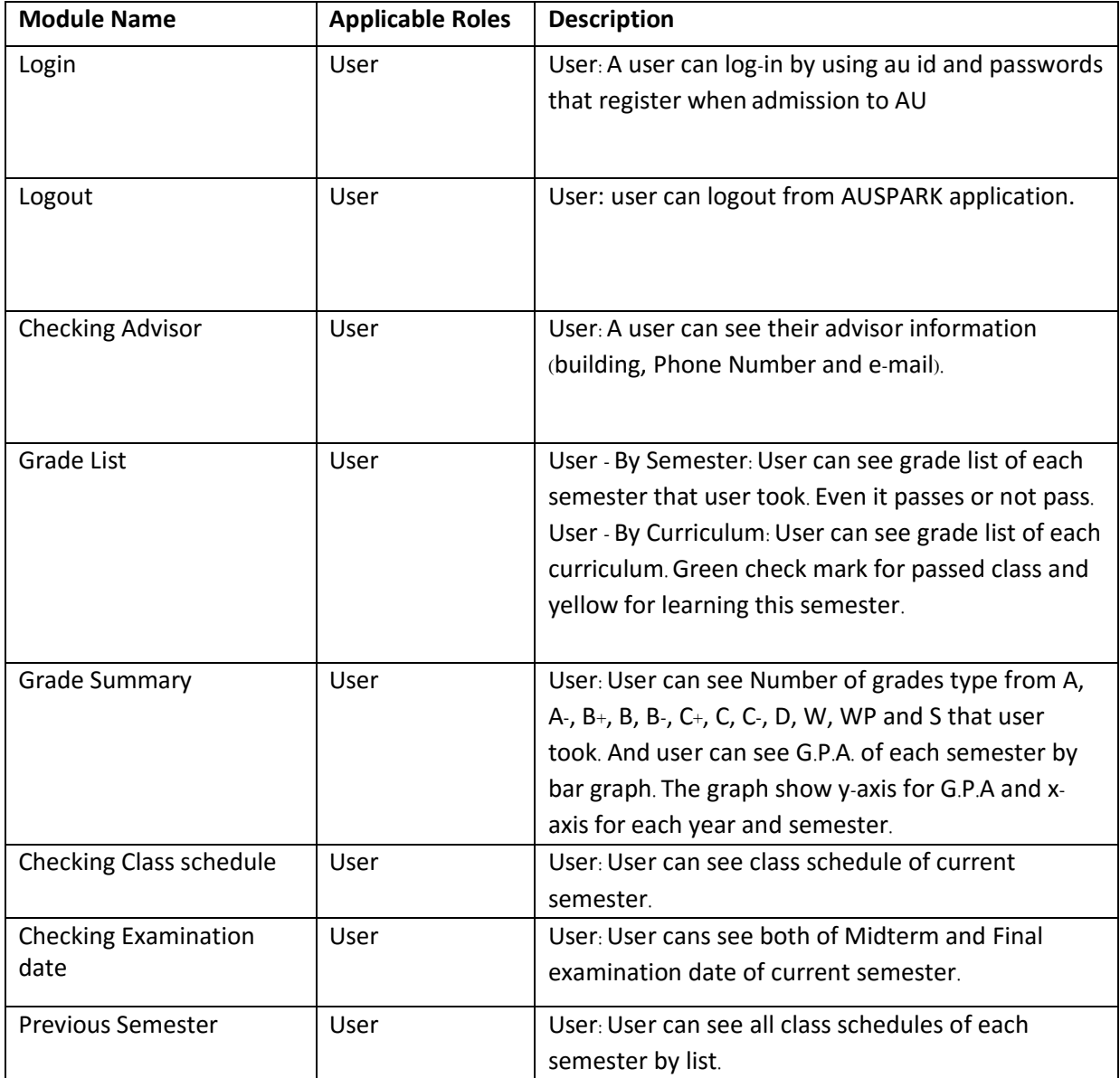

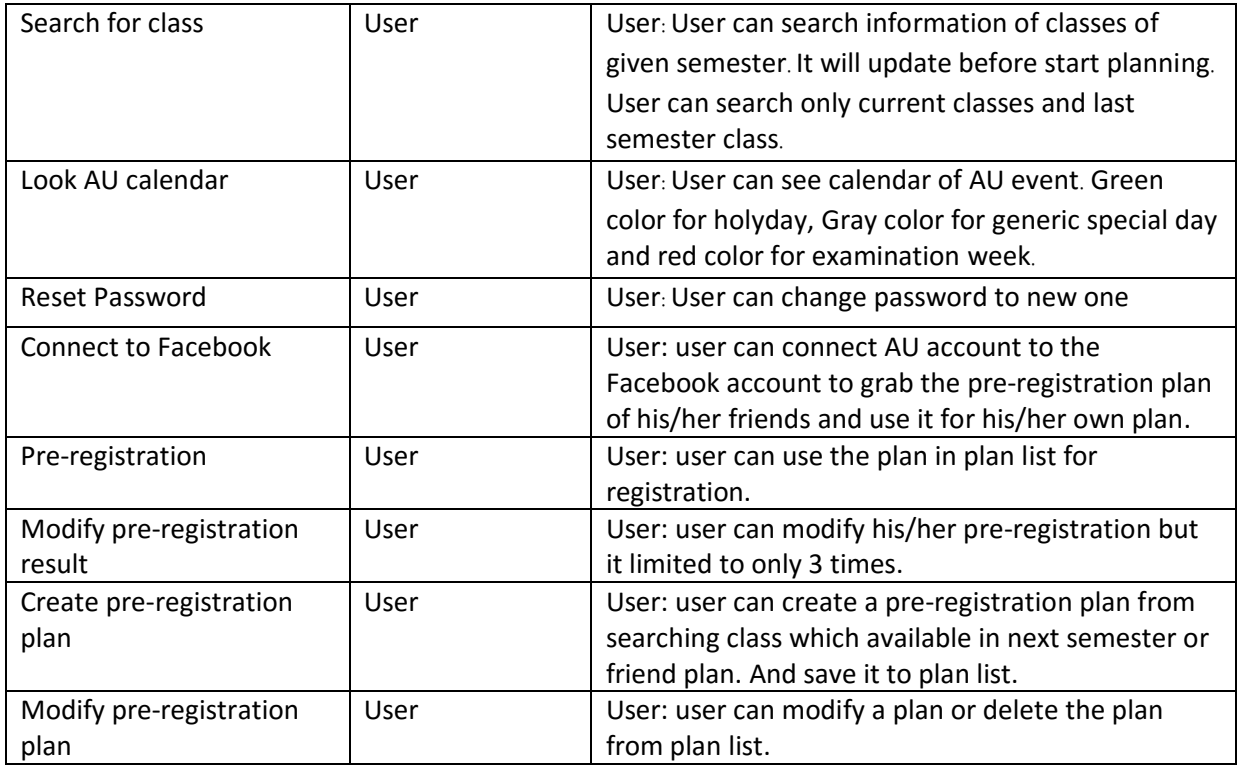

#### <span id="page-3-0"></span>2.1.2 Feature not to be tested

These AU SPARK's features are not tested because they are not included in the software requirement, testing priority is low or the other reasons for each.

- Design, layout, hierarchy of pages and usability of User Interface.
	- We cannot test the design and layout of each page (e.g. position of button, font, colors) because it is up to the user to feel that it is convenient design.
- Hardware Interfaces
	- We cannot test hardware interfaces that include all of possibility that users' Screen size, android SDK version.
- Database logical
	- We cannot test effectiveness of database design, response and request formats. We will test functionality of applications but not database logic that change data in database.
- Application Security and performance
	- We will test functionality of application first. We cannot check performance in all possibility of usage environment that user use AU SPARK apps. However, performance report of tester will send too. Especially, it will send immediately, if performance hinders progress.

#### <span id="page-3-1"></span>2.2 Testing type

- **System** test: testing a complete application whether each feature working correctly or not.

<span id="page-4-0"></span>2.3 Test logistic

<span id="page-4-1"></span>2.3.1 Who will test?

The tester should be the **tester** because of they know what should be the result from these functionalities.

<span id="page-4-2"></span>2.3.2 When will test occur?

The test will begin when these conditions are met.

- Test specification is created.

- Test environment is built.

## <span id="page-4-3"></span>3 TEST OBJECTIVE

the test objectives are to **verify** the functionality of the AUSPARK application. The project will focus on the features that are provided in the application such as academic information about a student and schedule of each semester. To guarantee all these features are performed **correctly**.

## <span id="page-4-4"></span>4 TEST CRITERIA

#### <span id="page-4-5"></span>4.1 Suspension criteria

If the test team report that there are **40%** of error, the testing will postpone until the developer team fixed all failed test cases.

#### <span id="page-4-6"></span>4.2 Exit criteria

If the test team report that **all** of test cases are **pass**, the testing will stop.

## <span id="page-4-7"></span>5 RESOURCE PLANNING

#### <span id="page-4-8"></span>5.1 Human resource

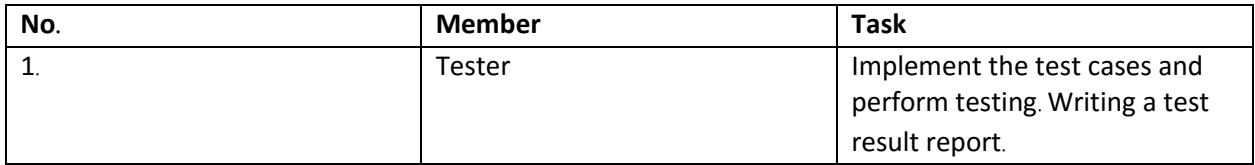

#### <span id="page-4-9"></span>5.2 System resource

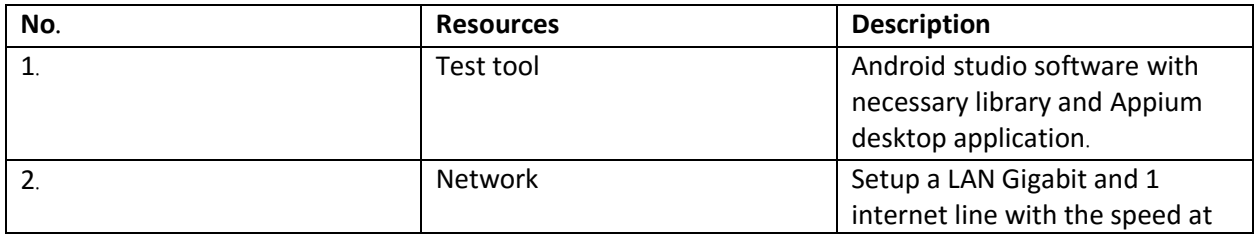

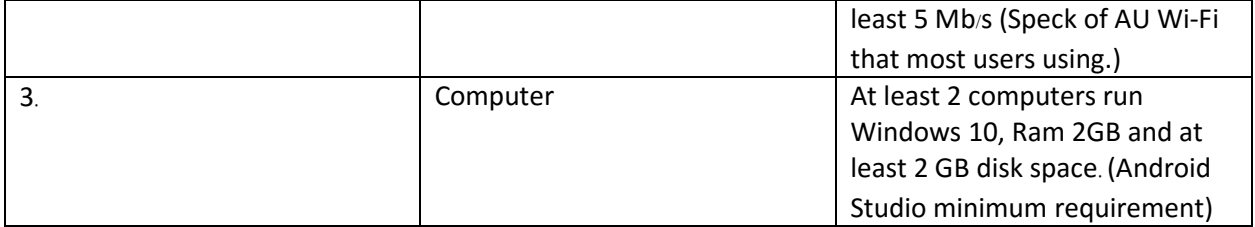

## <span id="page-5-0"></span>6 TEST ENVIRONMENT

Test environment should setup as figure below.

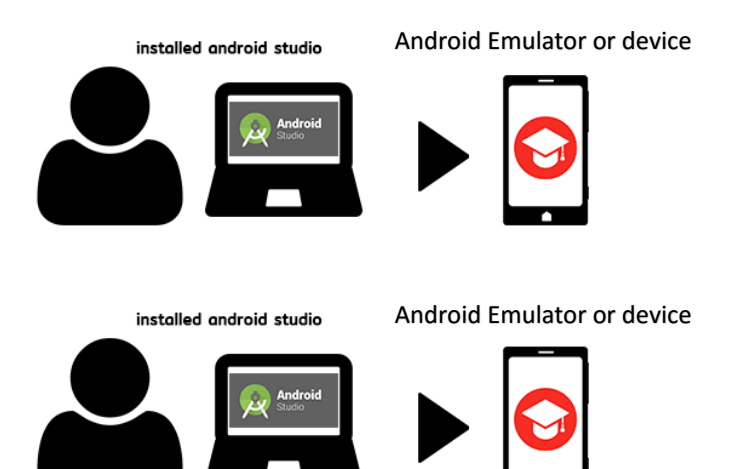

## <span id="page-5-1"></span>7 SCHEDULE & ESTIMATION

<span id="page-5-2"></span>7.1 All project task and estimation

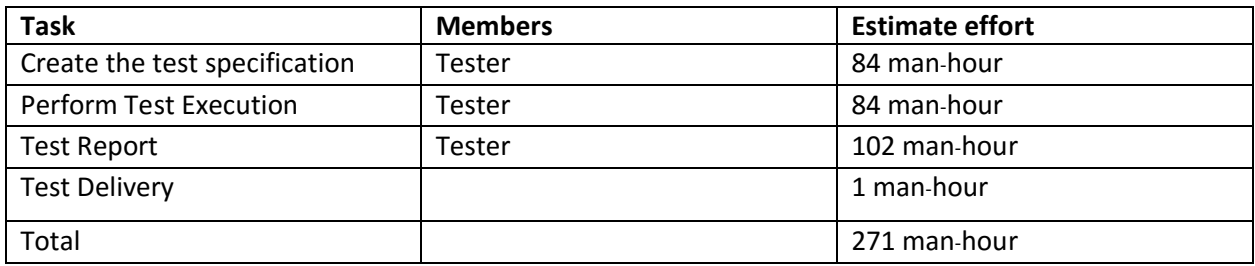

### <span id="page-5-3"></span>7.2 Schedule to complete these tasks

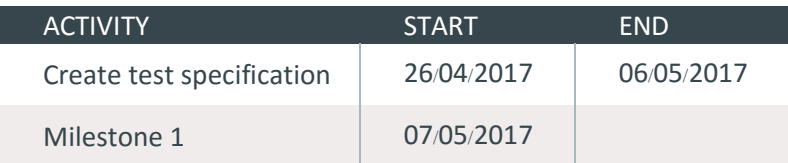

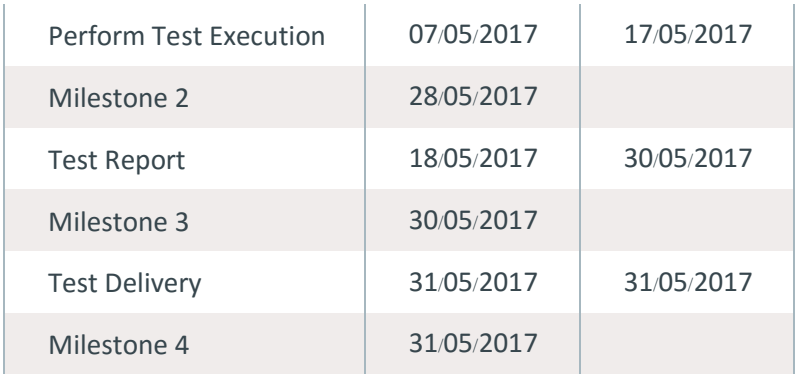

## <span id="page-6-0"></span>8 TEST DELIVERABLES

<span id="page-6-1"></span>8.1 Before testing phase

- Test plans document.

- Test cases documents.

- Test Design specifications.

<span id="page-6-2"></span>8.2 During the testing

- Progress report

<span id="page-6-3"></span>8.3 After the testing cycles is over

- Test Results/reports

- Defect Report